# **ВАЛИДАЦИЯ ТЯЖЕЛОАВАРИЙНОГО МОДУЛЯ ИНТЕГРАЛЬНОГО КОДА ЕВКЛИД/V2 НА БАЗЕ ЭКСПЕРИМЕНТОВ ПО РАЗРУШЕНИЮ ИМИТАТОРОВ ОДИНОЧНЫХ ТВЭЛОВ И ТВС1**

## **© 2023 г. Т. А. Сайкина***a***, Э. В. Усов***a***, \*, В. И. Чухно***a***, П. Д. Лобанов***a***, С. И. Лежнин***a***, Н. А. Прибатурин***<sup>a</sup>*

*aИнститут проблем безопасного развития атомной энергетики Российской академии наук, просп. Академика Лаврентьева, д. 1, г. Новосибирск, 630090 Россия \*e-mail: usovev@gmail.com*

Поступила в редакцию 24.08.2022 г. После доработки 21.09.2022 г. Принята к публикации 28.09.2022 г.

При разработке расчетных кодов для моделирования аварийных процессов в реакторной установке необходимо выполнять валидацию заложенных в них моделей. В настоящей работе для валидации созданного в ИБРАЭ РАН интегрального кода ЕВКЛИД/V2 в части моделирования тяжелых аварий с разрушением активной зоны реакторов на быстрых нейтронах (РУ БН) с жидкометаллическим охлаждением использованы эксперименты по плавлению оболочки имитаторов тепловыделяющих элементов (твэлов), проведенные в Институте теплофизики Сибирского отделения Российской академии наук (ИТ СО РАН), и SCARABEE BE + 3, выполненные в Комиссариате по атомной энергии (CEA) во Франции. В процессе исследований в ИТ СО РАН были измерены температуры поверхности оболочки при отсутствии охлаждения имитатора твэла жидкометаллическим теплоносителем, что характерно для аварий с мгновенной блокировкой проходного сечения тепловыделяющей сборки (ТВС) и аварий с потерей расхода для РУ типа БН-1200М. Для создания таких условий эксперименты с твэлами проводили в атмосфере аргона при комнатной температуре (25°С) и давлении около 105 Па, а температуру поверхности имитатора твэла регистрировали пирометром. Во Франции серию экспериментов SCARABEE BE + 3 выполняли на реакторе SCARABEE в целях изучения последствий гипотетической аварии с полной мгновенной блокировкой проходного сечения в РУ БН с натриевым теплоносителем. Для определения влияния неопределенности исходных данных проводились многовариантные расчеты. При валидации сравнивались расчетные и экспериментальные значения температур в диапазоне от 500 до 1800 К (эксперименты ИТ СО РАН). Погрешность расчетов при этом не превышала 200 К. Для экспериментов на реакторе SCARABEE это значение не превышало 88 К для оболочек твэлов и 100 К для теплоносителя. Полученные данные будут использованы для оценки неопределенности расчетов при моделировании тяжелых аварий на РУ БН с термическим разрушением твэлов.

*Ключевые слова:* валидация, реакторы на быстрых нейтронах, тепловыделяющие элементы, тепловыделяющая сборка, ядерное топливо, натриевый теплоноситель, ЕВКЛИД/V2, SAFR, HYDRA-IBRAE/LM

**DOI:** 10.56304/S0040363623040069

При разработке новых типов реакторных установок требуется обоснование их безопасности. В частности, необходимо понимать, какие процессы протекают при тяжелой аварии, чтобы минимизировать ее последствия. Во время тяжелой аварии происходит множество влияющих один на другой процессов: разогрев и кипение теплоносителя, кризис кипения и, как следствие, плавление и стекание оболочки и топлива, изменение мощности реактора в результате изменения температур и фазового состояния материалов. Параллельная имитация указанных процессов в установке меньших масштабов зачастую невозможна из-за необходимости одновременного сохранения большого количества безразмерных чисел, например Рейнольдса, Прандтля, Нуссельта, Био, Лапласа, Фруда и др.

<sup>1</sup> Исследование выполнено в рамках Государственного контракта № Н.4о.241.19.21.1068 от 14.04.2021 на выполнение научно-исследовательских работ "Разработка интегрированных систем кодов нового поколения для разработки и обоснования безопасности ядерных реакторов, проектирования атомных электростанций, создания технологий и объектов ядерного топливного цикла. Этап 2021–2023 годов".

Для всех типов реакторных установок как в России, так и за рубежом при моделировании аварийных ситуаций используются расчетные коды. Так, для РУ типа ВВЭР применяется код КОРСАР [1], для зарубежных РУ с натриевым теплоносителем - системы кодов SIMMER-III [2] и SAS4A [3]. Сначала для всех кодов проводятся процедуры валидации и верификации на основании данных экспериментальных исследований и аналитических тестов. С помощью этой процедуры оценивается погрешность расчета кодом отдельных параметров. При необходимости осушествляется лоработка кола по результатам валидации. И только после прохождения процедуры валидации выполняются расчеты реальных или экспериментальных РУ. Поэтому протекание тяжелых аварий в реальной реакторной установке рационально моделировать с использованием хорошо валидированных расчетных кодов.

Для анализа и обоснования безопасности АЭС с РУ БН в проекте "Коды нового поколения" проектного направления "Прорыв" разработан интегральный расчетный код ЕВКЛИД/V2 [4]. Этот код включает в себя модули, отвечающие за имитирование различных физических процессов, протекающих как при штатной работе реактора, так и во время проектных и запроектных аварий.

Для моделирования процессов, непосредственно протекающих в активной зоне, созданы четыре модуля. Твэльный модуль БЕРКУТ [5] предназначен для моделирования термомеханического состояния твэла, наработки продуктов деления в нем и их выхода под оболочку и в теплоноситель при разгерметизации твэла. В нейтронно-физическом модуле DN3D [6] решается уравнение переноса нейтронов в диффузионном и кинетическом приближениях, определяются энерговыделение и его пространственное распределение по активной зоне в штатных и аварийных режимах работы. Для моделирования разрушения твэлов активной зоны и конструкционных материалов при тяжелой аварии создан модуль SAFR [7, 8]. Процессы, протекающие в теплоносителе, рассчитываются в теплогидравлическом модуле HYDRA-IBRAE/LM [9, 10].

Представленная работа посвящена моделированию двух экспериментов, один из которых проведен на тестовом стенде в ИТ СО РАН (Россия), другой - на экспериментальном реакторе SCARABEE (Франция) [11, 12]. Моделирование выполнено в целях валидации интегрального кода ЕВКЛИД/V2 для доказательства способности кода адекватно моделировать термическое разрушение твэлов и ТВС.

## МОДУЛИ ИНТЕГРАЛЬНОГО КОДА ЕВКЛИД/V2 ДЛЯ РАСЧЕТА ТЯЖЕЛЫХ АВАРИЙ

Модуль SAFR предназначен для расчета термического разрушения одиночного твэла РУ БН. Для этой цели решаются две задачи: тепловая задача [7] и задача стекания [8].

Для моделирования плавления твэла и конструктивных элементов тепловая задача решается с помощью дифференциального уравнения теплопроводности, записанного в энтальпийной формулировке в цилиндрических координатах (зависимостью температуры от азимутального угла  $\theta$  пренебрегается):

$$
\frac{\partial \rho h}{\partial t} = \nabla (k \nabla T) + Q,
$$

где  $\rho$  – плотность вещества, кг/м<sup>3</sup>;  $h$  – удельная энтальпия, Дж/кг;  $t$  – время процесса, с;  $\lambda$  – коэффициент теплопроводности. Вт/(м · K):  $T =$ температура материала, К;  $Q$  – объемное энерговыделение, Вт/м<sup>3</sup>.

Такая энтальпийная формулировка уравнения теплопроводности применяется для преодоления проблемы разрывности удельной энтальпии материала в точке плавления. Результатом решения тепловой задачи является поле температур.

При решении тепловой задачи в коде возможно использование граничных условий трех типов: заданная температура, заданный тепловой поток, теплообмен с окружающей средой, в том числе ралиационный.

После предварительных оценок было определено граничное условие по радиационному теплообмену. При этом моделирование окружающих тел не проводилось. Учитывался только сток тепла с твэлов в результате радиационного теплообмена по формуле

$$
\lambda \frac{\partial T}{\partial r}\bigg|_{r=r_0} = \sigma \varepsilon \big(T^4 - T_0^4\big),
$$

где  $\sigma$  = 5.67 × 10<sup>-8</sup> Вт/(м<sup>2</sup> · К<sup>4</sup>) – постоянная Стефана - Больцмана;  $\varepsilon$  - излучательная способность поверхности твэла;  $T_0$  - температура окружающей среды, К.

Для моделирования перемещения образовавшегося расплава под действием внешних сил решается задача стекания с помощью следующей системы уравнений:

$$
\frac{\partial \rho S}{\partial t} + \frac{\partial \rho U S}{\partial z} = \Gamma_m; \n\frac{\partial \rho U S}{\partial t} + \frac{\partial \gamma \rho S U^2}{\partial t^2} =
$$
\n(1)

$$
\frac{\partial \rho U S}{\partial t} + \frac{\partial \gamma \rho S U^2}{\partial z} = \tag{1}
$$

$$
\begin{vmatrix}\n\frac{\partial p}{\partial z} + \Gamma_m U_m + \rho g S \sin \theta + \tau_c \Pi_c - \tau_w \Pi_w; \\
\frac{\partial \rho h S}{\partial \phi} + \frac{\partial \rho h U' S}{\partial \phi} = \nabla \cdot \mathbf{F} + \mathbf{F} + \mathbf{F}.\n\end{vmatrix}
$$
\n(2)

$$
\frac{\partial \rho h S}{\partial t} + \frac{\partial \rho h U'S}{\partial z} = q_w \Pi_w + q_c \Pi_c + \Gamma_m h_m
$$

при условии

$$
U_m = \begin{cases} 0, \Gamma_m > 0; \\ U, \Gamma_m \leq 0, \end{cases}
$$

где ρ — плотность расплава, кг/м<sup>3</sup>; *S* — площадь<br>поперечного сечения расплава м<sup>2</sup>: t — время пропоперечного сечения расплава, м<sup>2</sup>; *t* – время про-<br>несса. с: *U* – срелняя скорость расплава в ланной цесса, с; *U* – средняя скорость расплава в данной точке, м/с; Г*m* – масса вещества, образующаяся вследствие плавления и затвердевания расплава, кг/(м · с); γ – коэффициент, учитывающий профиль скорости вдоль стенки расплава; *Um* – скорость массы расплава, м/с; τ*c* – напряжение трения расплава на границе с теплоносителем, Па; τ*w* – напряжение трения расплава с поверхностью твэла, Па; *p* – давление, Па; П*с*, П*w* – смоченный периметр для расплава, соприкасающегося с потоком теплоносителя и поверхностью твэла соответственно, м;  $q_w$  – тепловой поток, идущий от поверхности,  $Br/M^2$ ;  $q_c$  – тепловой поток от теп-<br>поносителя:  $h = 2H^2MR$  из истоиника.  $Br/M^2$ лоносителя;  $h_m$  – энтальпия источника,  $Br/M^2$ .

Уравнение (1) – это закон сохранения массы, уравнение (2) – закон сохранения импульса, уравнение (3) – закон сохранения энергии.

При движении расплава учитываются три режима стекания: сплошной, струйный и капельноручейковый. Сплошной режим используется для моделирования стекания расплава под воздействием гравитации в щели между топливом и оболочкой либо в центральном отверстии твэла, струйный и капельно-ручейковый – для моделирования стекания расплава по внешней поверхности, под действием сил гравитации и трения с потоком теплоносителя. Также эти два режима применяются при стекании расплава во внутреннее отверстие твэла при условии, что массы расплава недостаточно, чтобы заполнить всё отверстие полностью. Струйно-ручейковый режим используется тогда, когда расплава недостаточно для формирования пленки.

В данной работе рассматривался только пленочный режим стекания, так как плавление начинается снаружи и стекание происходит по внешней поверхности. При таком режиме стекания толщина пленки на одной высоте по всему периметру считается одинаковой и площадь поперечного сечения рассчитывается по формуле

$$
S=\pi(r_0+\delta)^2-\pi r_0^2,
$$

где δ — толщина пленки расплава, м; *r*<sub>0</sub> — радиус<br>поверхности твэла м поверхности твэла, м.

При таком режиме стекания смоченный периметр для расплава, соприкасающегося с потоком теплоносителя и поверхностью твэла, можно определить по выражениям

$$
\Pi_c = 2\pi (r_0 + \delta); \quad \Pi_w = 2\pi r_0.
$$

Модуль HYDRA-IBRAE/LM предназначен для имитирования процессов, протекающих в теплоносителе как в режимах нормальной эксплуатации, так и во время аварий. Основные моделируемые процессы: кипение, плавление, перенос тепла от оболочки в теплоноситель.

Для описания процессов в двухфазной среде жидкость – пар с примесью неконденсирующихся газов используется двухжидкостная модель с равными давлениями жидкой и газовой фаз. По умолчанию принимается, что кипение в заданной точке канала начинается при температуре, при которой давление насыщенных паров натрия достигает заданного значения в точке канала с текущими координатами. Ранее проведенные эксперименты показали перегрев натрия, поэтому в коде реализована возможность задавать значение перегрева. Расчет перегрева при закипании натрия в настоящее время не может быть выполнен, поскольку для этого нужно дополнительно решать трехмерную задачу роста парового пузыря на стенке с учетом его обтекания теплоносителем и влияния различных примесей. Авторам не известен какой-либо надежный способ предсказания значений перегрева. По указанным причинам перегрев в коде задается в виде константы и может быть определен, например, с использованием результатов экспериментов.

С помощью кода HYDRA-IBRAE/LM можно моделировать разные типы теплоносителей: водный, натриевый, свинцово-висмутовый, свинцовый. Базовая система уравнений для двухжидкостной модели подойдет для всех теплоносителей. Однако процессы межфазного взаимодействия (теплообмен и массообмен) конкретных теплоносителей описываются замыкающими соотношениями, предназначенными именно для этих теплоносителей.

Для расчета эксперимента SCARABEE BE + 3 использовался натриевый теплоноситель. Наиболее вероятной причиной наступления кризиса теплообмена при кипении натрия в активной зоне в аварийных процессах является высыхание жидкой пленки в дисперсно-кольцевом потоке. Система замыкающих соотношений, применяемая в модуле HYDRA-IBRAE/LM, для натриевого теплоносителя более подробно описана в статьях [9, 10].

Расчет движения теплоносителя через ТВС осуществляется с помощью алгоритма усреднения. Вычисляются плошаль и длина перекрытия твэлами площади проходного сечения. Более подробное описание приводится в статье [13].

#### МЕТОДИКА ОШЕНКИ ПОГРЕШНОСТИ **PE3VILTATOB PACYETOB**

Одна из целей валидации кода - определение погрешностей расчета отдельных важных для безопасности параметров. Далее представлена методика, которая принята в ИБРАЭ РАН для оценки погрешности расчета. Вводится понятие отклонения  $E$  результатов расчетов некоторой величины  $Y$ от результатов ее измерения в эксперименте D:

$$
E=Y-D.
$$

Если имеются экспериментальные измерения одной и той же величины в разных точках, тогда в качестве погрешности используется среднее значение:

$$
E = \frac{1}{N} \sum_{i=1}^{N} E_i
$$

Если сравниваются значения величины, зависящей от времени, тогда отклонение расчетных данных от результатов эксперимента вычисляется по формуле

$$
E = \frac{1}{t_{\max} - t_{\min}} \int_{t_{\min}}^{t_{\max}} \left[ Y(t) - D(t) \right] dt.
$$

Полная неопределенность  $u_{tot}$  математической модели, реализованной в программе для ЭВМ, зависит не только от отклонения результатов расчетов Е, но и от неопределенностей, обусловленных неполнотой знаний об исходных данных  $u_{input}^2$ , вычислительных неопределенностей  $u_{num}^2$  и неопределенностей измерений  $u_n^2$ .

$$
u_{tot}=\sqrt{u_{input}^2+u_D^2+u_{num}^2}.
$$

Итоговая погрешность записывается в виде диапазона  $[E - u_{tot}; E + u_{tot}]$ .

Неопределенность исходных данных  $u_{input}^2$  устанавливается в результате многовариантных расчетов, в процессе которых варьируются входные параметры и параметры модели в диапазонах, соответствующих их погрешностям, обычно с использованием нормального закона распределения. В настоящей работе выполняются 93 расчета, что в соответствии с формулой Уилкса [14] достаточно, чтобы убедиться, что конечный результат расчетов с 95%-ной вероятностью попадает в 95%-ный доверительный интервал. Многовариантные расчеты осуществляются с использованием разработок ИБРАЭ РАН [15].

Вычислительная неопределенность  $u_{num}^2$  оценивается по результатам анализа сходимости на разных сетках с различным расчетным шагом.

Неопределенность измерений  $u_n^2$  соответствует погрешности эксперимента.

## ЭКСПЕРИМЕНТ ПО ПЛАВЛЕНИЮ ИМИТАТОРА ТВЭЛА, ПРОВЕЛЕННЫЙ В ИТ СО РАН

На экспериментальной установке (рис. 1) в Институте СО РАН был выполнен первый эксперимент по нагреву и плавлению имитатора твэла, в процессе которого с помощью пирометра регистрировались температуры поверхности оболочки в условиях, имитирующих аварии с мгновенной блокировкой проходного сечения ТВС и потерей расхода теплоносителя. Эксперимент проводился при нормальных атмосферных условиях.

Основным элементом экспериментального стенда являлся имитатор твэла, схема которого представлена на рис. 2. В центре имелся вольфрамовый стержень радиусом 1.0 мм, обеспечивавший нагрев имитатора твэла. Пространство между вольфрамовым стержнем и стальной оболочкой было заполнено порошком оксида алюминия Al<sub>2</sub>O<sub>3</sub>, который имитировал оксидное урановое

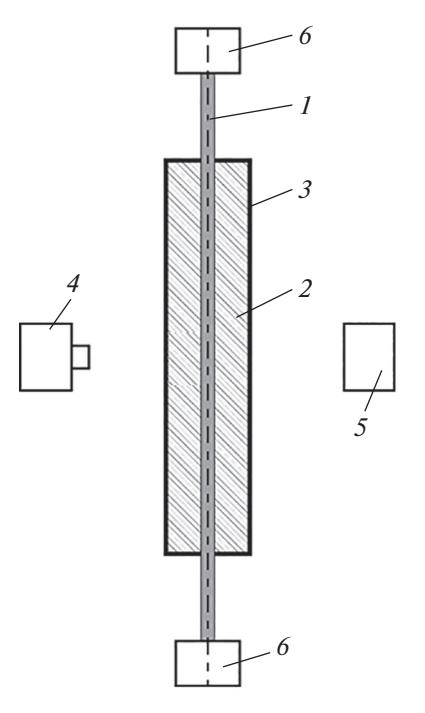

Рис. 1. Схема экспериментальной установки ИТ CO PAH.

 $1 -$ вольфрамовый стержень;  $2 -$ имитатор топлива<br>Al<sub>2</sub>O<sub>3</sub>;  $3 -$  стальная оболочка;  $4 -$ видеокамера;  $5 - \text{пирометр, } 6 - \text{держатели}$ 

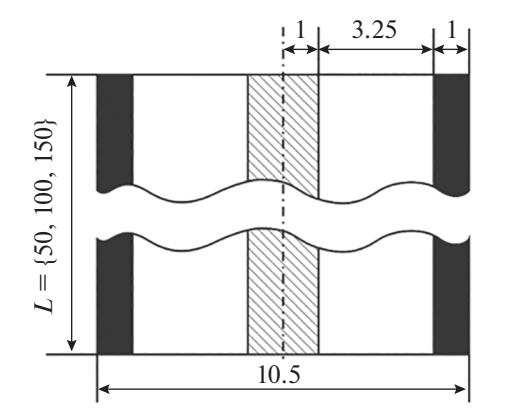

**Рис. 2.** Схема имитатора твэла, использованного в экспериментальном стенде ИТ СО РАН

топливо. Толщина слоя имитатора топлива составляла 3.25 мм. Оболочка имитатора твэла была выполнена из стали марки 12Х18Н10Т и имела толщину 1.0 мм. Таким образом, внешний диаметр имитатора твэла составлял 10.5 мм.

Для валидации кода ЕВКДИД/V2 с помощью экспериментальных данных по плавлению одиночного твэла в атмосфере воздуха с оксидом алюминия в качестве имитатора топлива была подготовлена нодализационная схема. Эта схема состояла из структуры, включающей в себя три радиальные секции, моделирующие вольфрамовый нагревательный стержень, имитатор топлива  $\text{Al}_2\text{O}_3$  и стальную оболочку. При моделировании было учтено, что при нагревании сопротивление вольфрама изменяется, поэтому в процессе эксперимента менялась и мощность нагрева. На внешней стороне твэла было задано граничное условие третьего рода – теплообмен с окружающей средой. Учитывался также теплообмен излучением.

Для анализа влияния неопределенности исходных данных на результаты исследований были проведены многовариантные расчеты. При этом варьировались следующие параметры: длина твэла, внутренний и внешний радиусы оболочки, мощность нагрева, коэффициент излучения стали, коэффициент пористости порошка Al<sub>2</sub>O<sub>3</sub> и начальная температура.

Результаты расчетов и погрешность экспериментальных данных представлены на рис. 3, *а–в.* Как можно увидеть на рисунке, результаты расчета согласуются с данными измерений с учетом неопределенности исходных данных и погрешности эксперимента. Проанализировав полученные результаты, авторы установили, что наиболее существенное влияние на температуру оказывает коэффициент пористости порошка имитатора топлива.

Итоговая погрешность расчета температуры оболочки твэла составила –200 ± 206 К. По результатам расчетов были сформулированы требования к проведению будущих экспериментов,

ТЕПЛОЭНЕРГЕТИКА № 4 2023

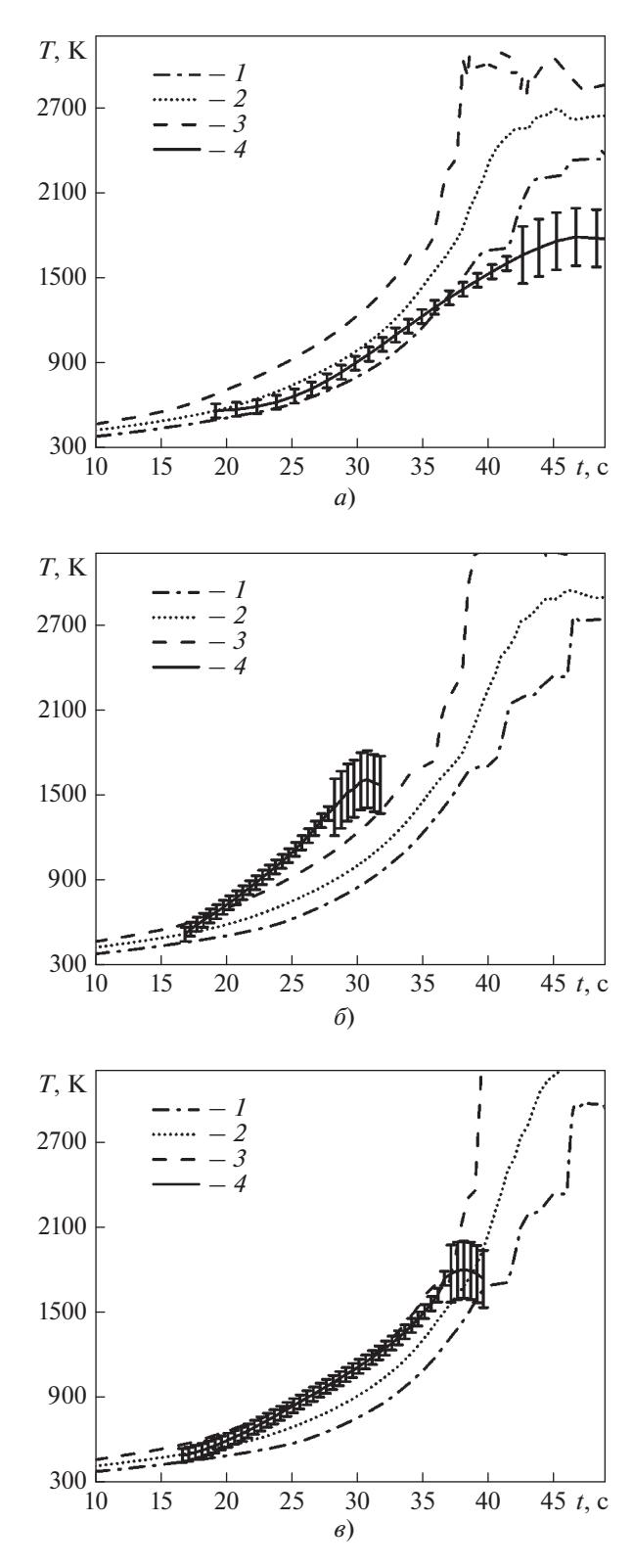

**Рис. 3.** Зависимость температуры *T* оболочки имитатора твэла от времени *t*.

Длина имитатора твэла, мм: *а* ‒ 50; *б –* 100; *в* – 150. *1* – минимальное расчетное значение; *2* – среднее расчетное значение; *3* – максимальное расчетное значение; *4* – экспериментальные данные с погрешностями

выполнение которых позволит уменьшить неопределенность полученных данных. В частности, рекомендуется контролировать изменение мощности во время всей процедуры измерения. Для уменьшения влияния неопределенности пористости следует производить измерения плотности имитатора топлива. Для снижения влияния неопределенности температуры необходимо фиксировать начальную температуру, при которой система находилась в тепловом равновесии.

#### ВАЛИДАЦИЯ КОДА ЕВКЛИД/V2 НА БАЗЕ ЭКСПЕРИМЕНТА SCARABEE BE+3

Проведена валидация кода по изменению температуры в серии экспериментов BE + 3, выполненной на реакторе SCARABEE в 1968 г. во Франции [11, 12]. Целью экспериментов SCARABEE было изучение последствий гипотетической аварии с полной мгновенной блокировкой проходного сечения в быстром реакторе с натриевым теплоносителем.

В реактор была установлена экспериментальная гексагональная ТВС, включавшая в себя 37 твэлов. Топливная часть твэла имела высоту 600 мм. Было использовано свежее топливо с 60%-ным обогащением, спрессованное в таблетки. Внутренний диаметр таблеток составлял 2 мм, внешний – 7.14 мм. Между таблетками и оболочкой твэла имелся зазор, заполненный гелием под давлением 10<sup>5</sup> Па (при 20°С). Внутренний диаметр оболочки составлял 7.37 мм, внешний – 8.50 мм.

Топливная часть твэлов находилась между двумя бланкетами. Высота каждого бланкета равнялась 100 мм. Сборку из 37 твэлов окружали два канала, заполненных аргоном и натрием. Первая стенка канала – шестигранная стальная труба, отделявшая твэлы от зазора, заполненного аргоном. Внутренний диаметр первой трубы составлял 62 мм, толщина – 1 мм. Вторая шестигранная стальная труба толщиной 5.5 мм отделяла зазор с аргоном от натриевого зазора. Ширина газового зазора – 1.5 мм, ширина зазора с натриевым теплоносителем – 2 мм. Третья шестигранная труба толщиной 1 мм служила внешней оболочкой. Схема сборки представлена на рис. 4.

Аксиальный профиль энерговыделения имел синусоидальный вид. Радиальный профиль энерговыделения был получен путем анализа данных по скорости нагрева твэлов. Значения энерговыделения приведены в табл. 1. В качестве теплоносителя использовался жидкий натрий, который подавался в испытательную секцию до и во время испытания при температуре 623 К. До начала эксперимента скорости потока натрия составляли 6.0 м/с в сборке и 2.2 м/с в натриевом зазоре.

Эксперимент начинался после достижения стационарных теплогидравлических параметров (температура натрия на входе в сборку 623 К, скорость

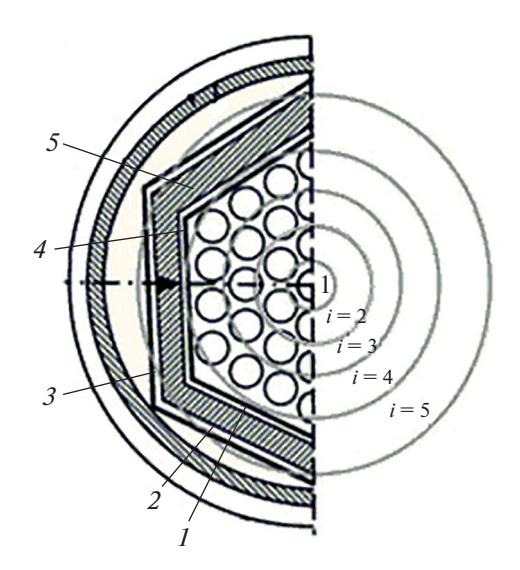

**Рис. 4.** Схема тестовой сборки в аксиальном разрезе (*i* – радиальные слои твэлов).

*1* – газовый зазор, аргон, ширина 1 мм; *2* – натриевый зазор, ширина 2 мм; *3* – третья труба, толщина 1 мм; *4* – первая шестигранная труба, толщина 1 мм; *5* – вторая труба, толщина 5.5 мм

теплоносителя в сборке 6 м/с, в натриевом зазоре – 2.2 м/с). Клапан на входе в тестовую сборку закрывался за 0.15 с. Мощность реактора при этом поддерживалась постоянной. Закрытие клапана привело к потере расхода теплоносителя в области твэлов и увеличению скорости потока натрия в натриевом зазоре до 3.2 м/с. Реактор был остановлен после разрушения второй и третьей труб, через 28.8 с после закрытия впускного клапана.

Для численного моделирования эксперимента SCARABEE BE + 3 была разработана нодализационная схема. Экспериментальная сборка моделировалась с использованием трехмерного приближения, описанного в работах [13, 16], натриевый зазор – цилиндрическим каналом. Двумя тепловыми структурами моделировались стенки первой тубы, второй трубы, зазор с аргоном и стенки третьей трубы. Четырьмя тепловыми структурами моделировались твэлы каждого радиального слоя. На входе в каналы в качестве граничного условия была задана скорость расплава как функция, времени на выходе из каналов – постоянное давление 0.31 МПа.

**Таблица 1.** Мощность энерговыделения по радиальным слоям

| Радиальный<br>слой | Количество<br>твэлов, шт. | Мощность<br>энерговыделения,<br>$B_T/c_M$ |
|--------------------|---------------------------|-------------------------------------------|
|                    |                           | 281                                       |
|                    |                           | 289                                       |
|                    | 12                        | 319                                       |
|                    | 18                        | 389                                       |

Тепловая структура, с помощью которой моделировались твэлы, представлена на рис. 5. На внешней границе был задан теплообмен с трехмерным каналом. Тепловые структуры твэлов из разных радиальных слоев различались только энерговыделением. Стенки первой и второй труб и газовый зазор моделировались тепловой структурой, внутреннее граничное условие в которой задавалось как теплообмен с трехмерным каналом, внешнее – как теплообмен с цилиндрическим каналом, моделирующим натриевый зазор. На внутренней границе тепловой структуры, которой моделировались стенки третьей трубы, имелось граничное условие по теплообмену с натриевым каналом, а на внешней границе было задано адиабатическое граничное условие.

Для того чтобы оценить влияние неопределенности исходных данных, были проведены многовариантные расчеты с варьированием следующих параметров: температуры теплоносителя на входе в испытательную сборку, расхода теплоносителя, давления на выходе из тестовой сборки, теплового потока, диаметра и длины твэлов, коэффициента теплоотдачи в сборке и коэффициента трения. Варьирование коэффициентов трения и теплообмена проводилось независимо от воздействующих на них параметров и зависело от неопределенности измерения этих коэффициентов. Было установлено, что наибольшее влияние на результаты расчетов оказывают расход теплоносителя и коэффициент теплоотдачи в сборке.

В эксперименте отсутствовали данные о температуре второго радиального слоя твэлов, поэтому на рис. 6 представлены графики зависимости температуры натриевого теплоносителя от времени в первом, третьем и четвертом радиальных слоях.

На рис. 6 видно, что сначала происходит нагрев жидкой фазы теплоносителя, затем следует горизонтальный участок графика – это кипение. И, наконец, резкий рост температуры и выбросы на расчетных графиках соответствуют кризису кипения.

На рис. 7 приведены зависимости температуры оболочки твэлов на первом, третьем и четвертом радиальных слоях. Оболочки твэлов сначала нагреваются до температуры кипения натрия. Горизонтальный участок графика соответствует области его кипения, а последующий рост кривой –

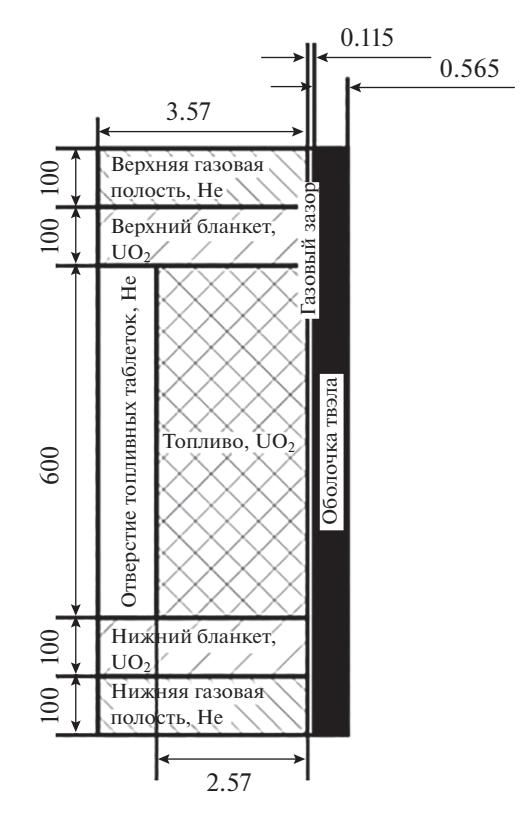

**Рис. 5.** Нодализационная схема твэлов

дальнейшему нагреванию твердой оболочки и кризису кипения натрия. Второй горизонтальный участок возникает в связи с плавлением материала оболочки. Времена возникновения этих процессов указаны в табл. 2 в секундах от начала аварии. Для сравнения в таблице приведены данные экспериментов и расчета.

Многовариантные расчеты показали, что наибольшее влияние на результаты расчета оказывает варьирование коэффициента теплоотдачи и расхода теплоносителя. С учетом неопределенности исходных данных и погрешности эксперимента данные расчета согласуются с результатами измерений.

На рис. 8 показано расчетное распределение материалов твэла из третьего радиального слоя. Плавление началось с середины твэла по его высоте. Стальная оболочка плавилась, затем стека-

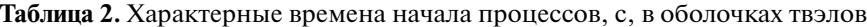

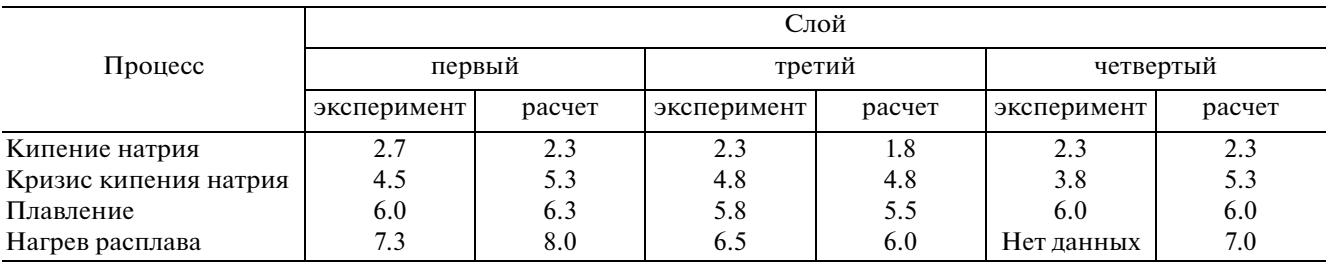

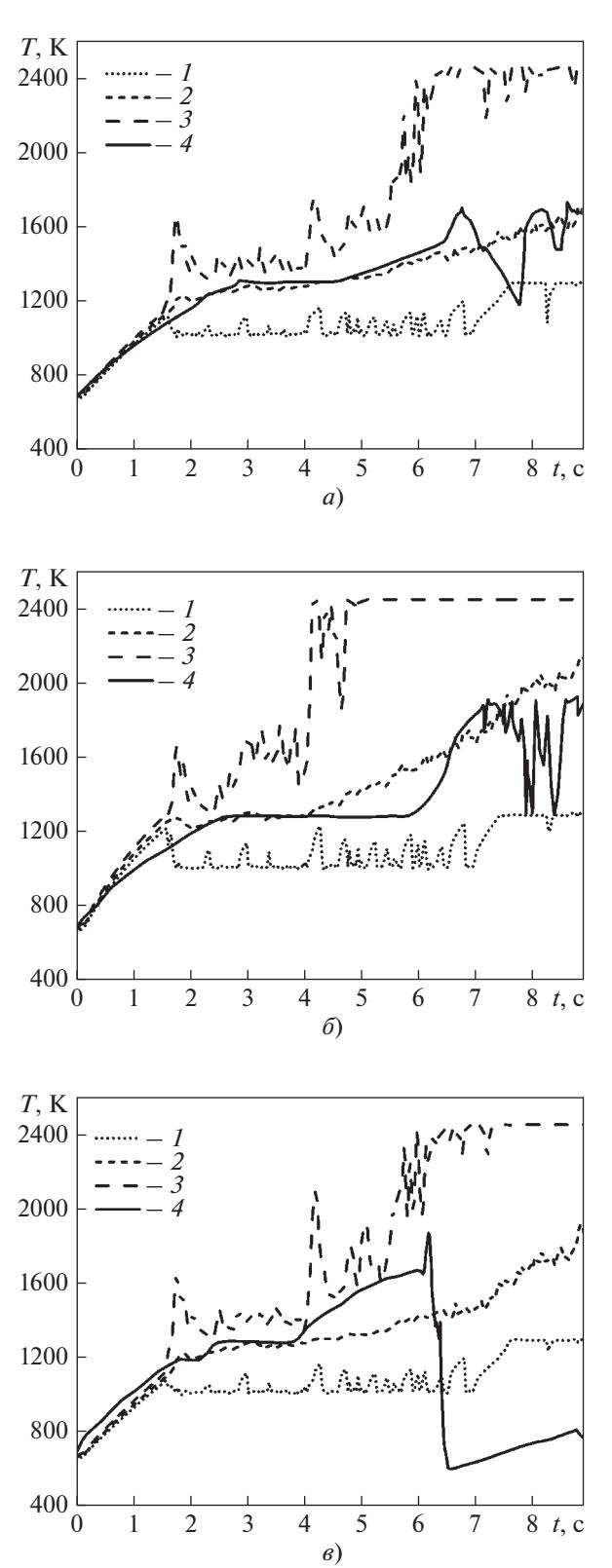

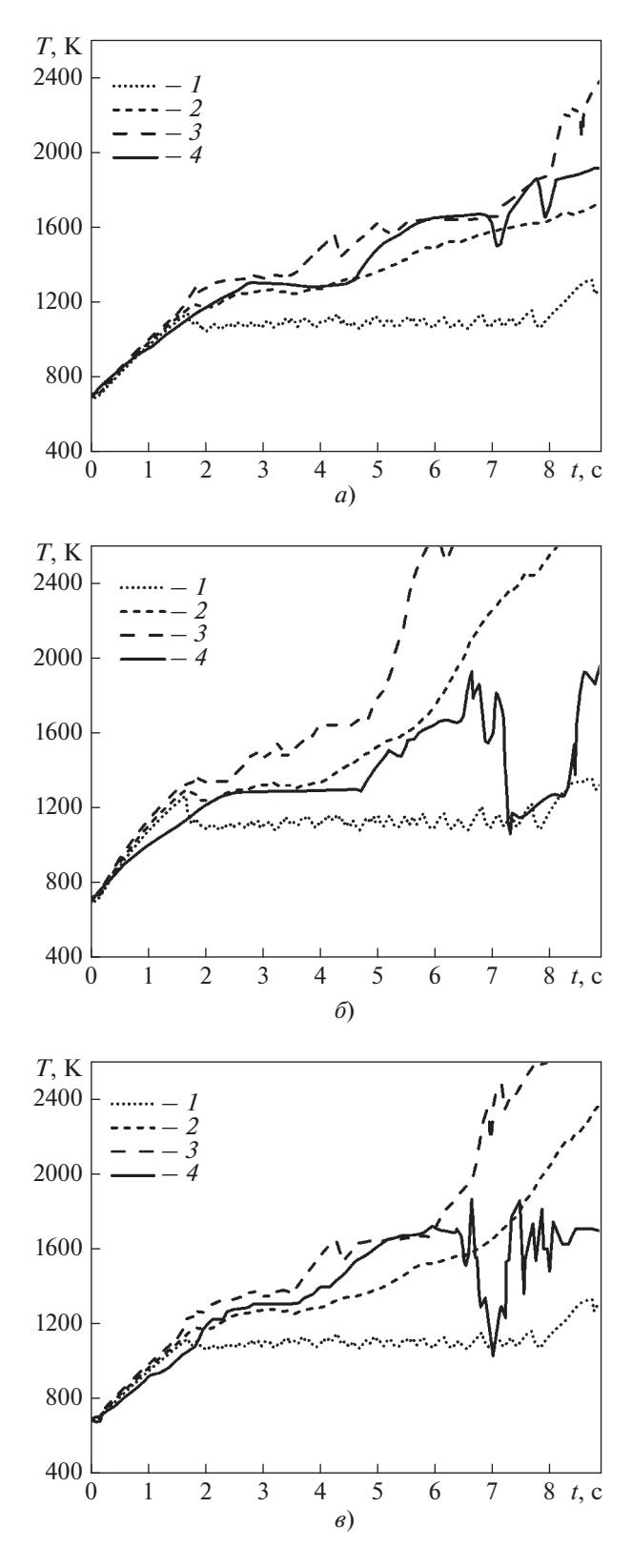

**Рис. 6.** Зависимость температуры натриевого теплоносителя от времени в первом (*а*), третьем (*б*) и четвертом (*в*) радиальном слое твэлов. Обозначения см. рис. 3

**Рис. 7.** Зависимость температуры оболочки твэлов от времени в первом (*а*), третьем (*б*) и четвертом (*в*) радиальном слое твэлов. Обозначения см. рис. 3

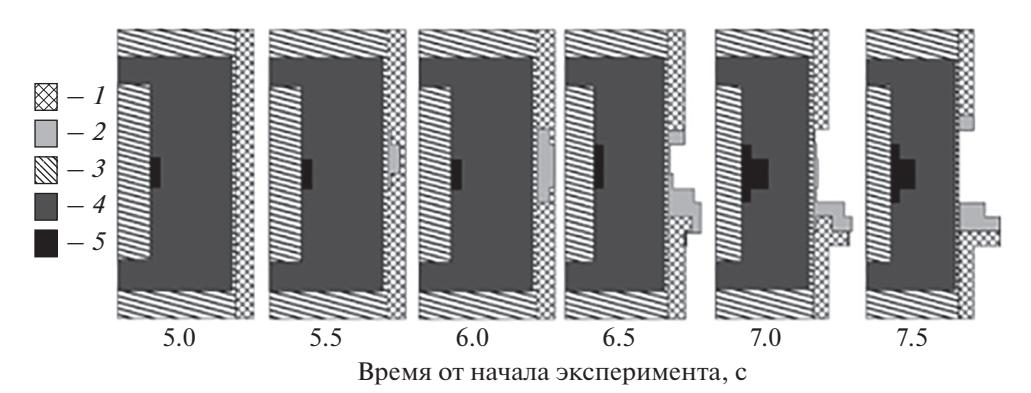

Рис. 8. Карты расчетного распределения материалов твэла в третьем радиальном слое. 1 - сталь твердая; 2 - сталь жидкая; 3 - гелий; 4 -  $UO_2$ ; 5 -  $UO_2$  жидкий

ла, что объясняет сильные выбросы на графиках экспериментальных данных (см. рис. 3, 6, 7). После расплавления и стекания оболочки термопара фиксирует температуру окружающей оболочку среды. Поэтому проводить сравнения с экспериментальными данными, зафиксированными после стекания оболочки, не имеет смысла.

Погрешности расчетов представлены в табл. 3. Сравнение значений температуры теплоносителя проводилось до точки начала кризиса кипения, сравнение значений температуры оболочки твэла - до больших выбросов на графиках экспериментальных данных.

## ВЫВОДЫ

1. В результате дополнительной валидации кода ЕВКЛИД/V2 подтверждена его способность моделировать процессы, происходящие при термическом разрушении твэлов и ТВС.

2. Валидация производилась по температуре теплоносителя и оболочек твэлов в диапазоне от 500 ло 1800 К.

3. Среднеарифметическое отклонение расчетных значений температуры оболочки твэла от данных, полученных в процессе экспериментов, проведенных в ИТ СО РАН, составило 200 К.

4. Среднеарифметическое отклонение расчетных значений от данных экспериментов, проведенных на реакторе SCARABEE (Франция), со-

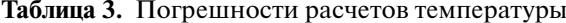

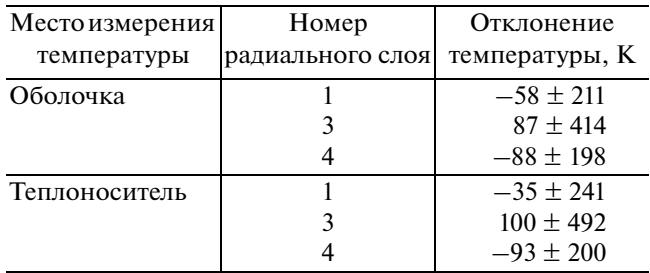

ставило 88 и 100 К для температуры оболочки твэла и теплоносителя соответственно.

## СПИСОК ЛИТЕРАТУРЫ

- 1. Опыт применения и развитие расчетного кода КОРСАР для обоснования безопасности АЭС с ВВЭР / Ю.Г. Драгунов, М.А. Быков, В.А. Василенко, Ю.А. Мигров // Теплоэнергетика. 2006. № 1.  $C.43-47.$
- 2. SIMMER-III: A computer program for LMFR core disruptive accident analysis. Version 3. A model summary and program description / H. Yamano, S. Fujita, Y. Tobita, K. Kamiyama, S. Kondo, K. Morita, E.A. Fischer, D.J. Brear, N. Shirakawa, X. Cao, M. Sugaya, M. Mizuno, S. Hosono, T. Kondo, W. Masche // O-arai Engineering Center. JNC. JNC TN 9400 2003-071. Aug. 2003.
- 3. A SAS4A study on the ULOF initiating phase energetics of the fast breeder reactor (FBR). Japan Nuclear Energy Safety Organization. JNES/FBRG10-0004, Febr. 2011.
- 4. Физические модели для расчета разрушений твэла и активной зоны реактора с жидкометаллическим теплоносителем, реализованные в коде ЕВКЛИД/V2 / А.А. Бутов, В.С. Жданов, И.А. Климонов, И.Г. Кудашов, А.Э. Кутлиметов, Н.А. Мосунова, А.А. Сорокин, В.Ф. Стрижов, С.А. Фролов, Э.В. Усов, В.И. Чухно // Теплоэнергетика. 2019. № 5. С. 5-15. https://doi.org/10.1134/S0040363619050023
- 5. Development and validation of the BERKUT fuel rod module of the EUCLID/V1 integrated computer code / D.P. Veprev, A.V. Boldyrev, S.Y. Chernov, N.A. Mosunova // Ann. Nucl. Energy. 2018. V. 113. P. 237-245.
- 6. Koltashev D.A., Stakhanova A.A. Neutronic calculation of fast reactors by the EUCLID/V1 integrated code // J. Phys.: Conf. Ser. 2017. V. 781. P. 012003.
- 7. Моделирование плавления твэла быстрого реактора и затвердевания образующегося расплава с помощью модуля SAFR/V1 интегрального когда ЕВКЛИД/V2 / Э.В. Усов, А.А. Бутов, В.И. Чухно, И.А. Климонов, И.Г. Кудашов, В.С. Жданов, Н.А. Прибатурин, Н.А. Мосунова, В.Ф. Стрижов // Атомная энергия. 2018. Т. 124. Вып. 3. С. 123-127.
- 8. Моделирование перемещения расплава по поверхности твэла быстрого реактора при тяжелой аварии с помощью модуля SAFR/V1 интегрального кода ЕВКЛИД/V2 / Э.В. Усов, А.А. Бутов,

В.И. Чухно, И.А. Климонов, И.Г. Кудашов, В.С. Жданов, Н.А. Прибатурин, Н.А. Мосунова, В.Ф. Стрижов // Атомная энергия. 2018. Т. 124. Вып. 4. С. 197–200.

- 9. **Система** замыкающих соотношений двухжидкостной модели кода HYDRA-IBRAE/LM/V1 для расчета процессов при кипении натрия в каналах энергетического оборудования / Э.В. Усов, А.А. Бутов, Г.А. Дугаров, И.Г. Кудашов, С.И. Лежнин, Н.А. Мосунова, Н.А. Прибатурин // Теплоэнергетика. 2017. № 7. С. 48–55. https://doi.org/10.1134/S0040363617070104
- 10. **Один** из этапов верификации теплогидравлического кода HYDRA-IBRAE/LM/V1 для расчета течения натриевого теплоносителя в сборках твэлов / Э.В. Усов, Н.А. Прибатурин, И.Г. Кудашов, А.А. Бутов, Г.А. Дугаров, Н.А. Мосунова, В.Ф. Стрижов, Е.Н. Иванов // Атомная энергия. 2015. Т. 118. Вып. 6. С. 309–313.
- 11. **Kayser G., Charpenel J., Jamond C.** Summary of the SCARABEE-N subassembly melting and propagation tests with an application to a hypothetical total instantaneous blockage in a reactor // Nucl. Sci. Eng. 2017. V. 128. No. 2. P. 144–185. https://doi.org/10.13182/NSE98-A1950
- 12. **Yamano H., Tobita Y.** Experimental analyses by SIMMER-III on duct-wall failure and fuel discharge/relocation behavior // Mech. Eng. J. 2014. V. 1. No. 4. P. 1–18.
	- https://doi.org/10.1299/mej.2014tep0028
- 13. **Усов Э.В., Бутов А.А., Чухно В.И.** Учет пространственных эффектов при расчете тяжелых аварий с помощью интегрального кода ЕВКЛИД/V2 // Атомная энергия. 2019. Т. 1. Вып. 7. С. 3–8.
- 14. **Wilks S.S.** Determination of sample sizes for setting tolerance limits // Ann. Math. Statistics. 1941. V. 12. P. 91–96.
- 15. **Анализ** неопределенностей в задаче расчета взаимодействия расплава с материалом конструкций реактора типа ВВЭР / Е.В. Моисеенко, В.И. Тарасов, В.Ф. Стрижов, А.С. Филиппов // Изв. РАН. Энергетика. 2010. Т. 6. С. 105–117.
- 16. **Верификация** теплогидравлического модуля интегрального кода ЕВКЛИД/V2 на основе экспериментов, учитывающих распределение параметров по сечению тепловыделяющей сборки / А.А. Бутов, И.А. Климонов, И.Г. Кудашов, В.И. Чухно, Т.В. Сычева, Э.В. Усов, Н.А. Мосунова, В.Ф. Стрижов // Теплоэнергетика. 2021. № 11. С. 43–51. https://doi.org/10.1134/S0040363621090010

## **Validation of the Severe Accident Module of the EUCLIDE/V2 Integral Code on the Basis of Experiments on a Failure of Simulators of Single Fuel Rods and Fuel Assemblies**

**T. A. Saikina***a***, E. V. Usov***a***, \*, V. I. Chukhno***a***, P. D. Lobanov***<sup>a</sup>* **, S. I. Lezhnin***a***, and N. A. Pribaturin***<sup>a</sup>*

*a Nuclear Safety Institute, Novosibirsk Branch, Russian Academy of Sciences, (IBRAE RAS), Novosibirsk, 630090 Russia*

*\*e-mail: usovev@gmail.com*

**Abstract**—The development of computer codes for modeling accidents in a reactor unit requires validation of the models built into these codes. In this work, the EUCLID/V2 integrated code developed at IBRAE RAS was validated as applied to the simulation of severe accidents with a failure of the core of liquid-metal cooled fast breeder reactors (LMFBR), against experiments on melting of the cladding of fuel-rod simulators carried out at the Institute of Thermophysics, Siberian Branch, Russian Academy of Sciences (IT SB RAS), and SCARABEE BE + 3 experiments performed at the Commissariat à l'Energie Atomique (CEA) in France. The investigations performed at IT SB RAS included measurements of the cladding surface temperatures without liquid-metal cooling of the fuel-rod simulator, which is typical for accidents involving an instantaneous blockage of the flow section in the fuel assembly (FA) or with loss-of-coolant for type BN-1200M reactor units (RUs). To create such conditions, experiments with fuel rods were carried out in an argon atmosphere at room temperature (25 $^{\circ}$ C) and a pressure of approximately 10<sup>5</sup> Pa, and the surface temperature of the fuel-rod simulator was recorded with a pyrometer. In France, the SCARABEE BE  $+$  3 series experiments were carried out in the SCARABEE reactor to study the consequences of a hypothetical accident with a complete instantaneous blockage of the flow cross-section in a sodium-cooled fast reactor. To determine the effect of uncertainty in the initial data, diversified calculations were made. The validation was done by comparing the predictions with the experimental values of temperatures in the range between 500 to 1800 K (experiments of IT SB RAS). The maximum calculation error did not exceed 200 K. For the experiments in the SCARABEE reactor, it was not greater than 88 K for the fuel-rod claddings and 100 K the coolant. The obtained data will be used to estimate uncertainty in the predictions by the models of severe accidents with thermal destruction of fuel rods in fast reactors.

*Keywords:* validation, fast reactors, fuel rods, fuel assembly, nuclear fuel, sodium coolant, EUCLID/V2, SAFR, HYDRA-IBRAE/LM